## 2.1 Product View

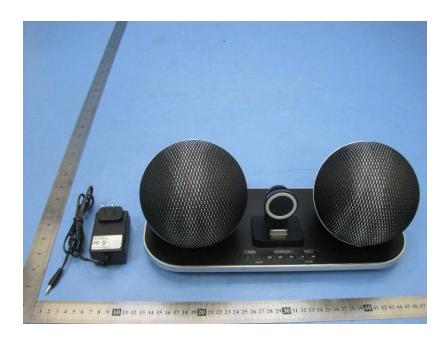

## 2.2 EUT – Appearance View

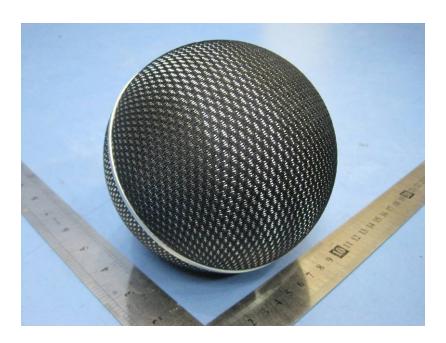

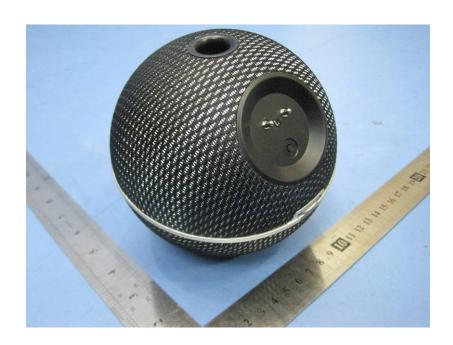